## Developing an iBook to Enhance Clinical Education

*Lori A Bolgla, PT, PhD, MAcc, ATC Health Sciences Education Grand Rounds June 17, 2016*

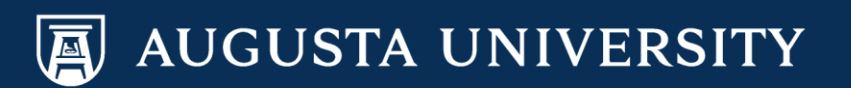

### First Things First

What do a physical therapist and 3 faculty at the Dental College of Georgia have in common?

*A true appreciation of the value of eLearning… Richard S Callan, DMD, EdS (use of simulation) Alan R Furness, DMD (use of simulation) Jan K Mitchell, DDS, MEd (use of interactive PDFs)*

Thank you for allowing me time to share my story for the development and implementation of iBook use!

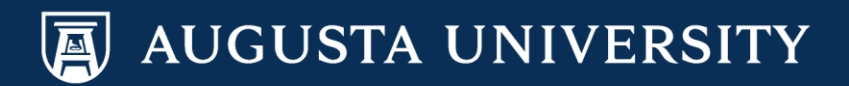

#### Background

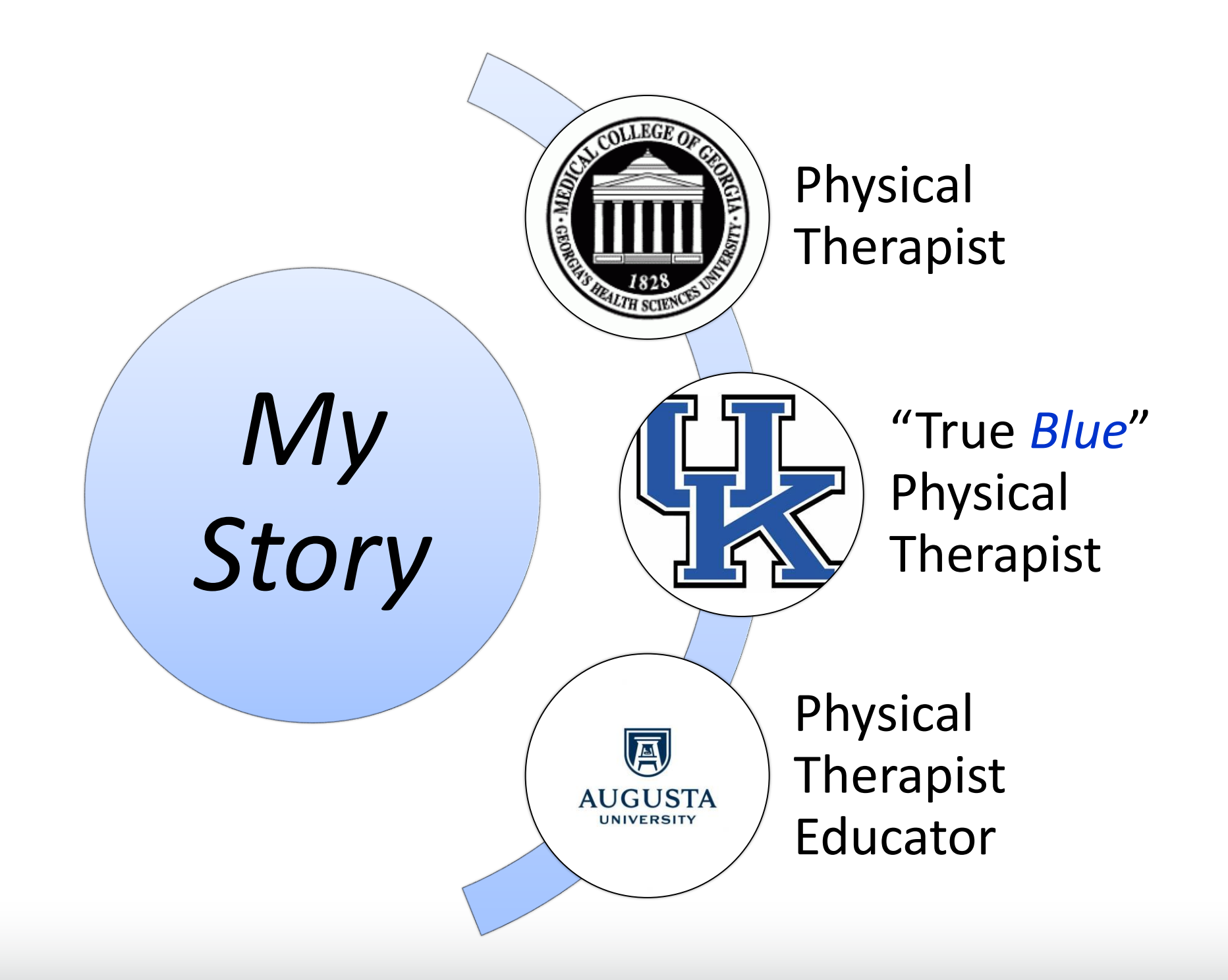

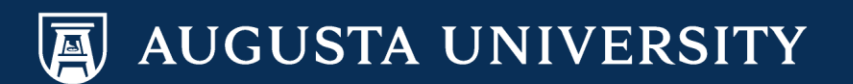

## Background

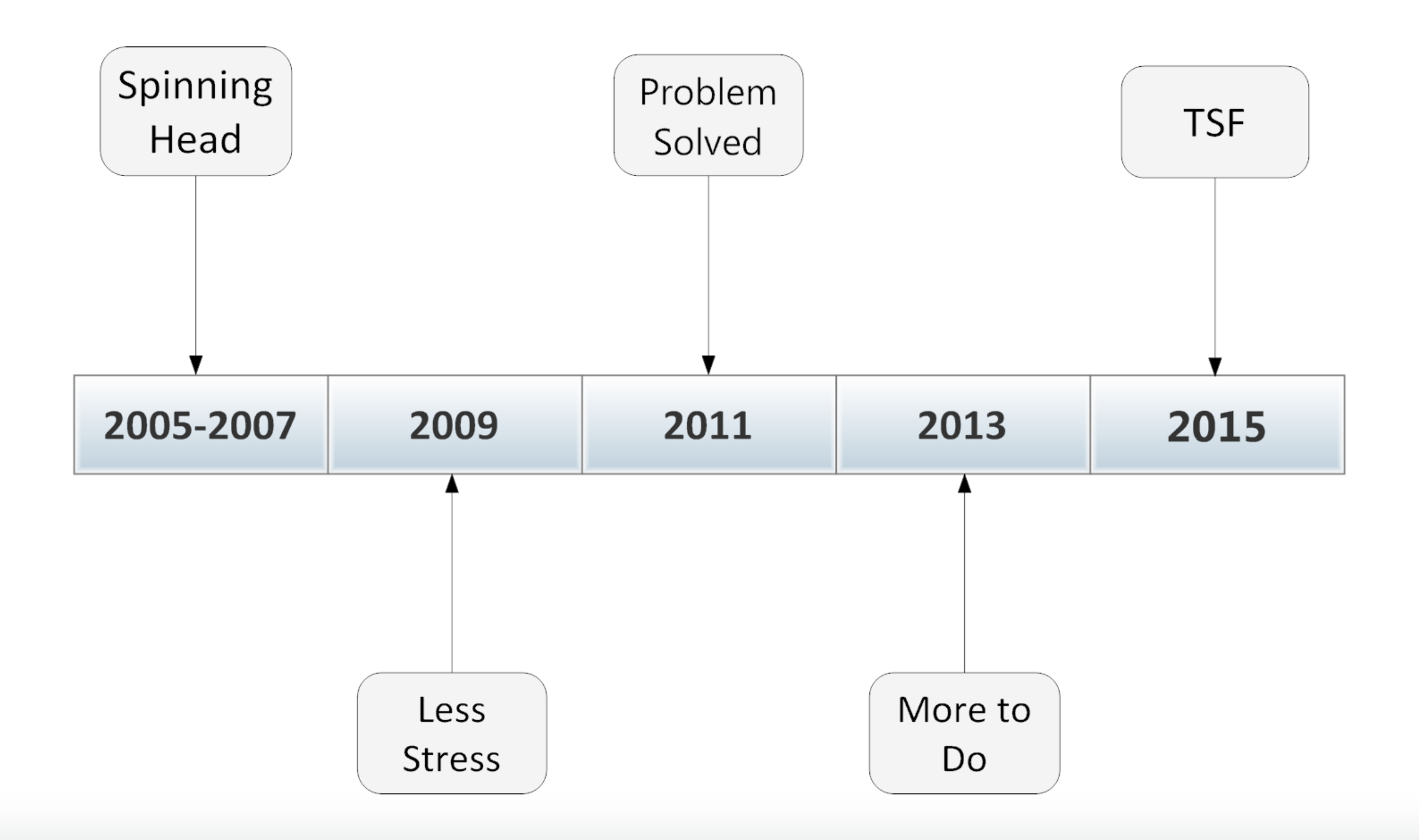

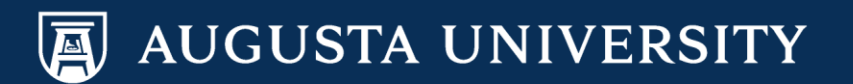

#### iBooks Author

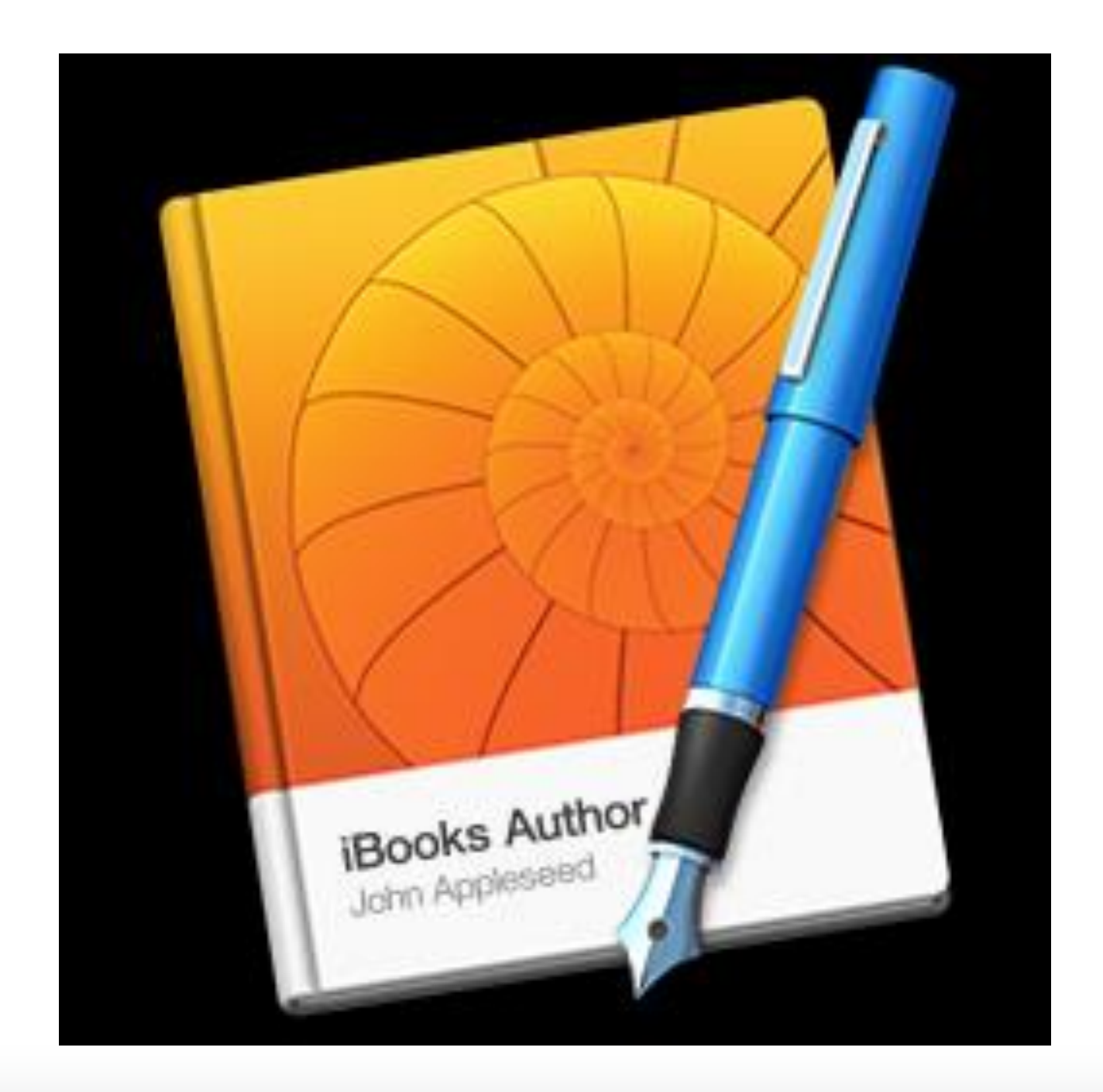

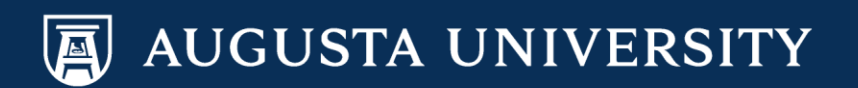

#### e-reader versus iBook

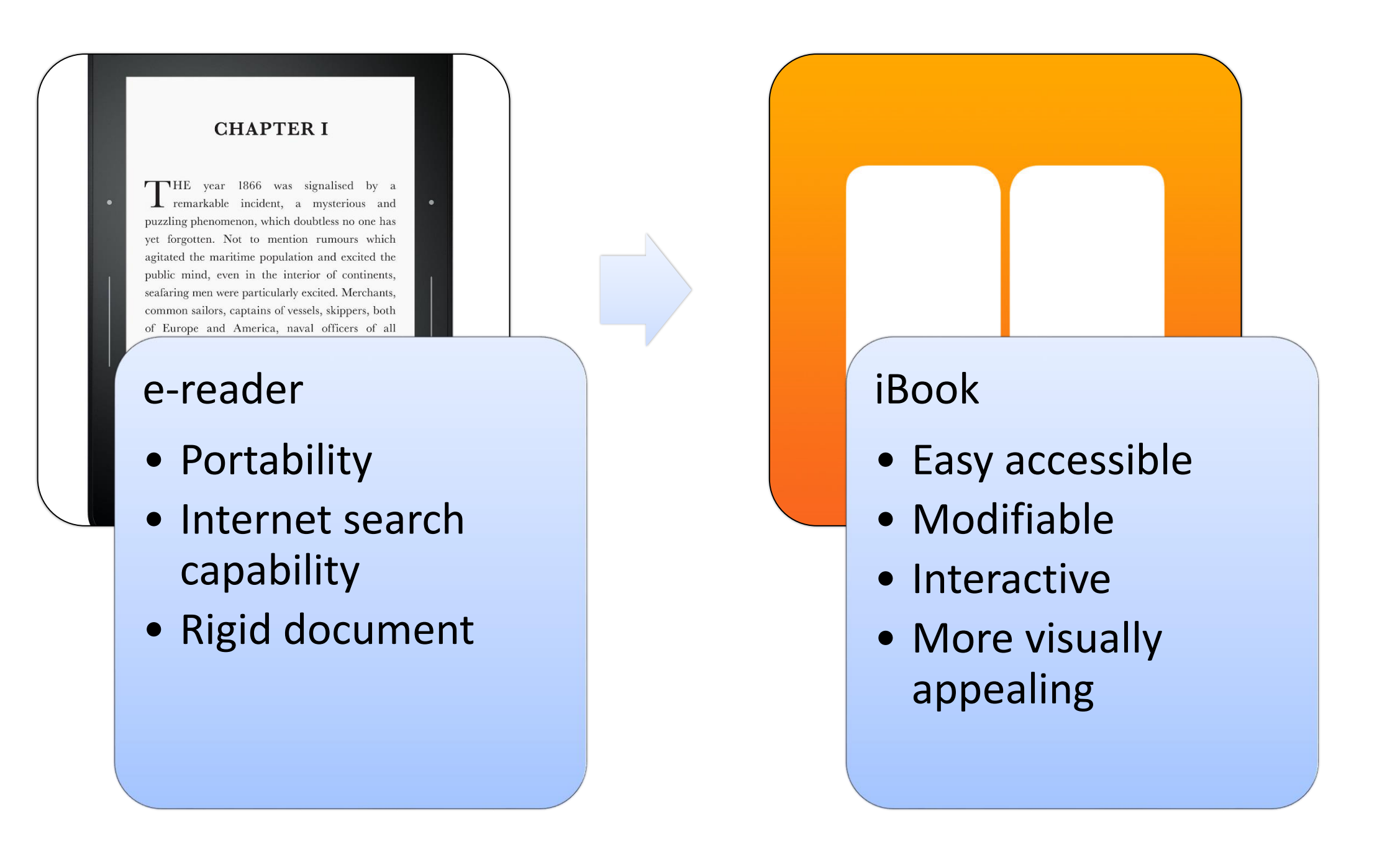

*iBook…beyond text, pictures, figures, and tables*

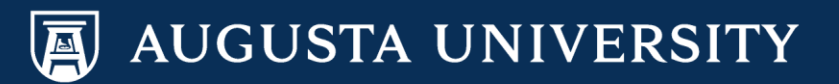

#### Measure of Confidence *(Pre-Presentation)*

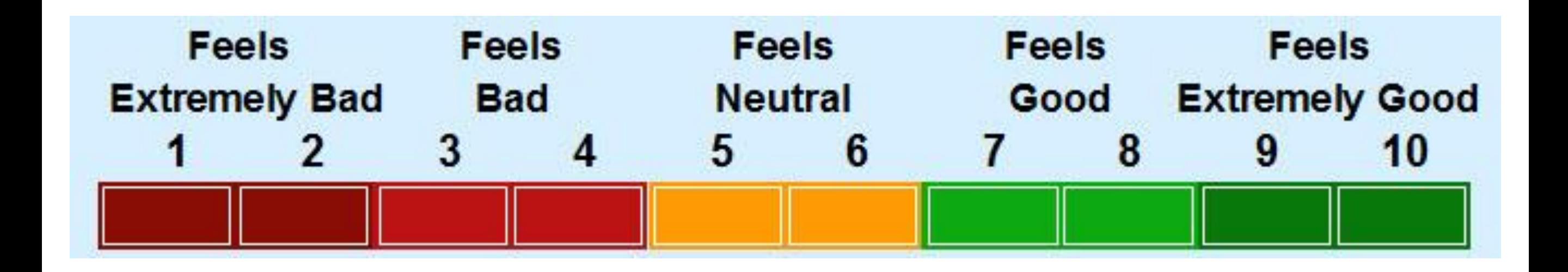

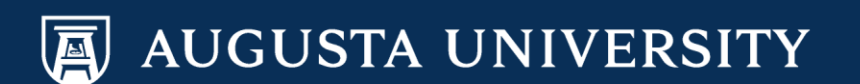

#### Session Objectives

- Stimulate interest for the use of iBooks in health sciences education
- Identify benefits and challenges associated with iBook use
- Provide strategies for the development and implementation of iBooks for health sciences education
- Identify resources at Augusta University that can promote the use of iBooks

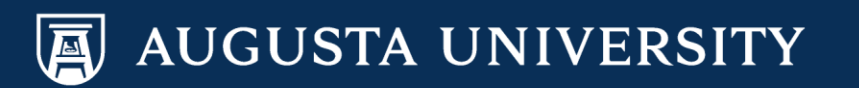

#### Session Overview

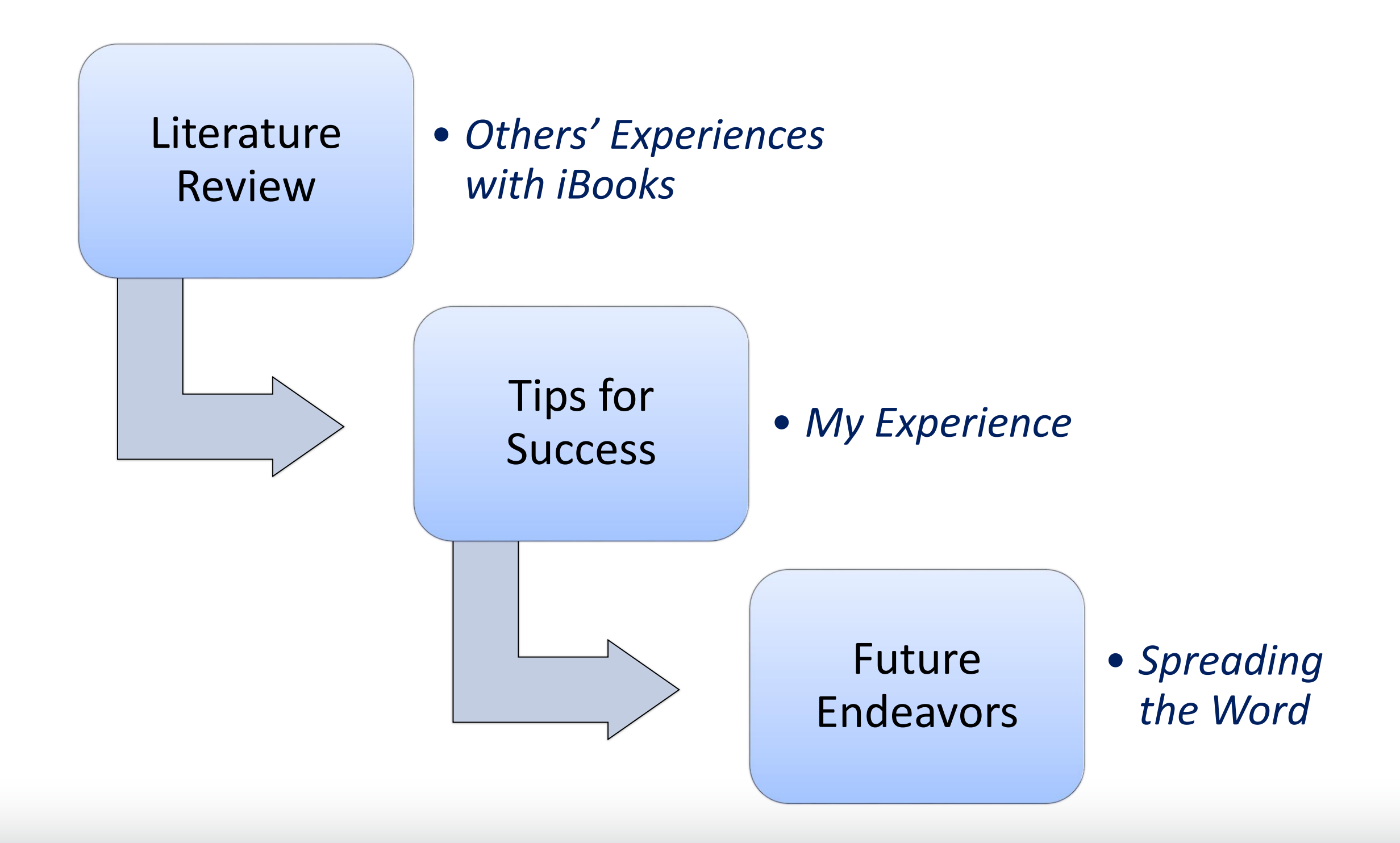

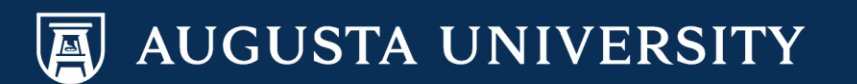

# *Review of the Literature*

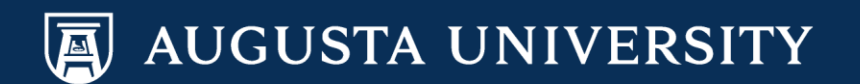

#### **Multimodal Learning Through Media:** What the Research Says

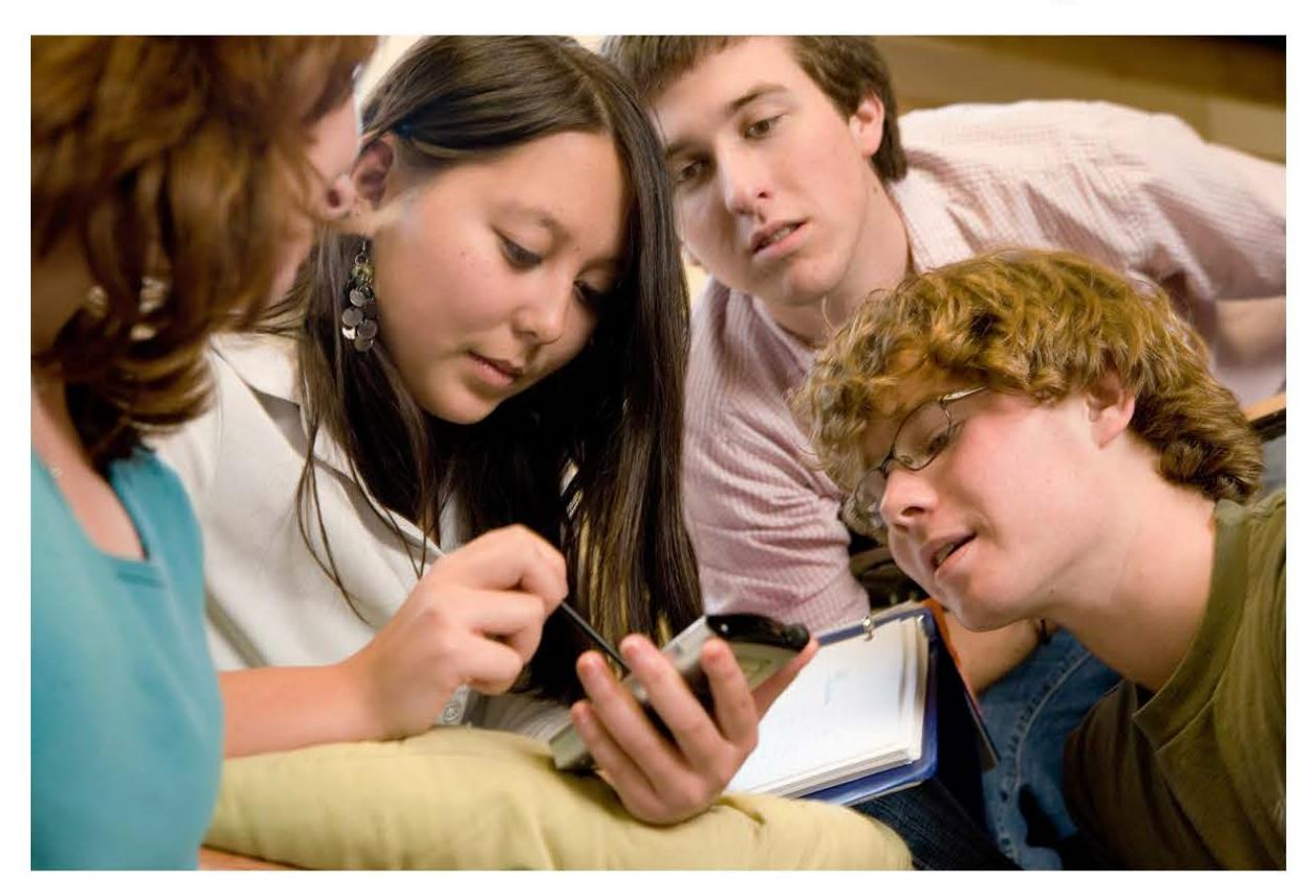

By Metiri Group - Commissioned by Cisco **Contacts:** Charles Fadel, Global Lead, Education; Cisco Systems, Inc.: cfadel@cisco.com Cheryl Lemke, CEO, Metiri Group: clemke@metiri.com

© 2008 Cisco Systems, Inc. All rights reserved. This document is Cisco Public Information.

Page 1 of 24

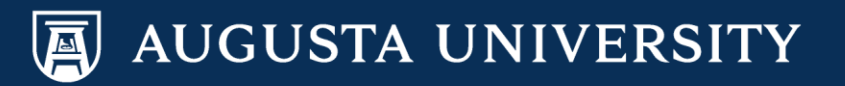

### Multimedia Principles: "Thumbs-Up" for iBook Use

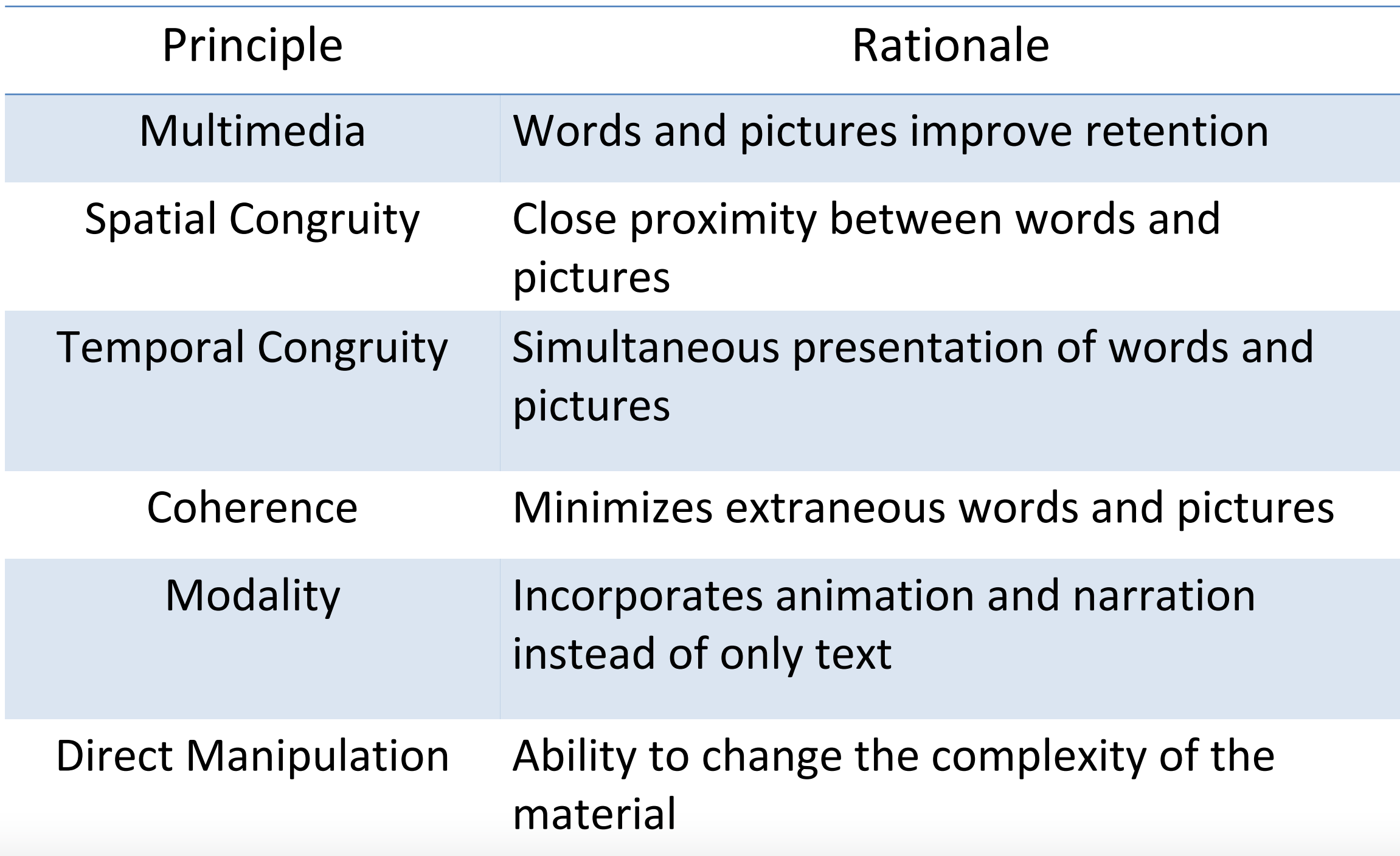

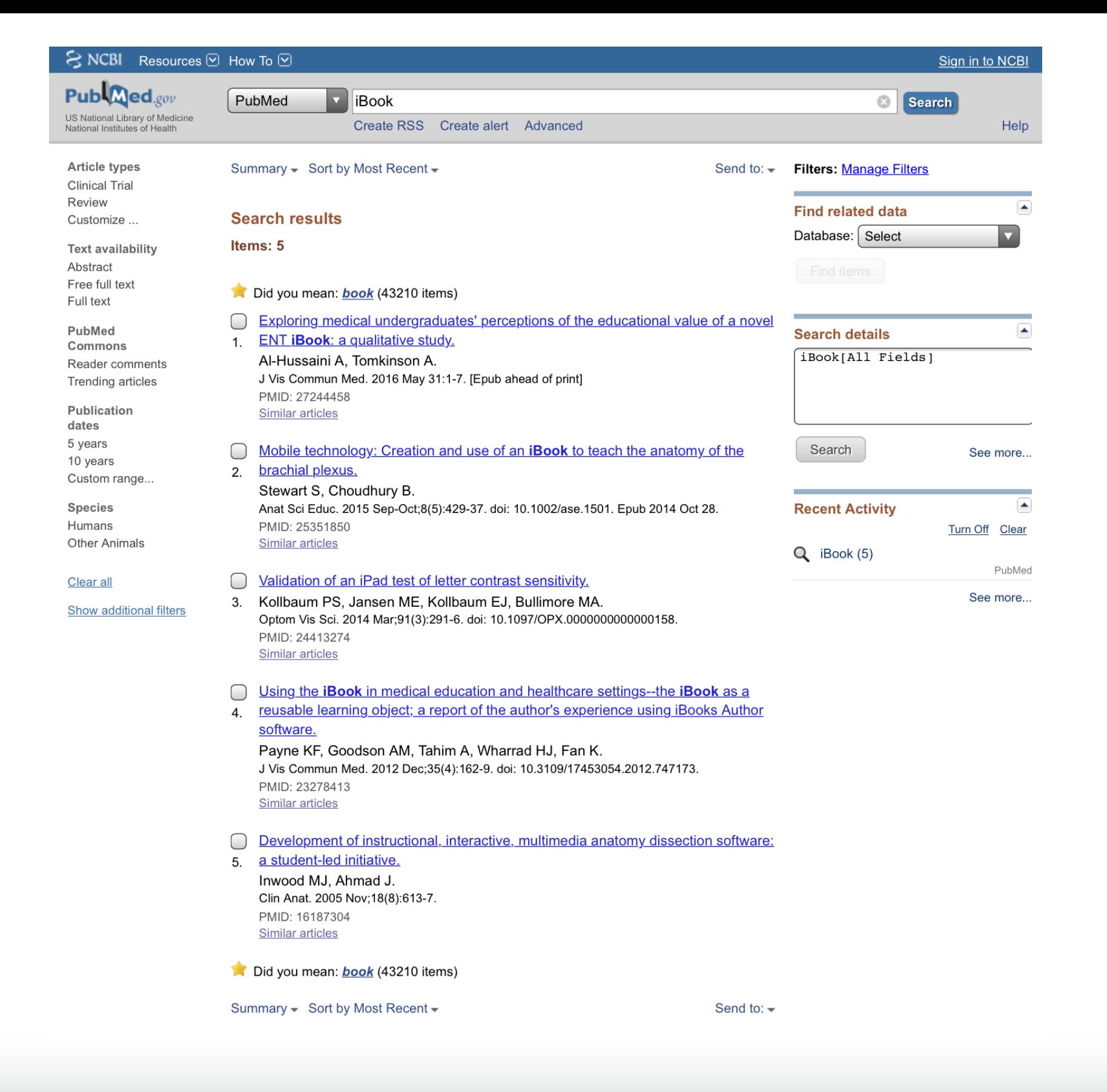

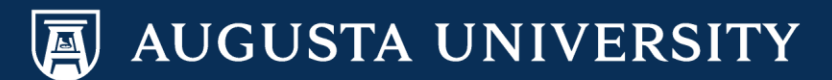

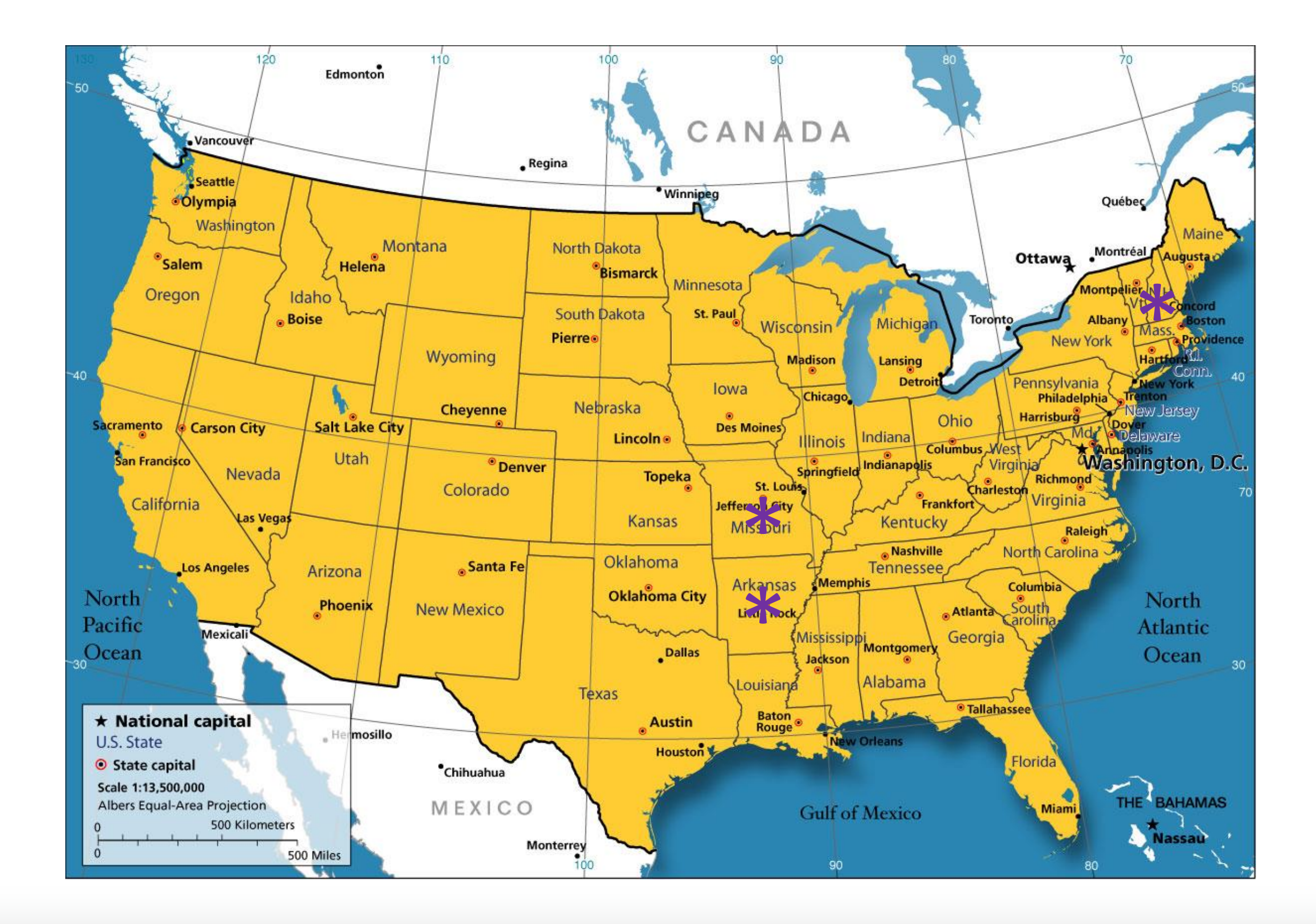

AUGUSTA UNIVERSITY

#### The *Dartmouth College* Experience

- All first year medical students receive an iPad
- 2<sup>nd</sup> year Cardiology curriculum
	- *Integrate key concepts from lecture notes and PowerPoint illustrations*
	- *Used videos of electrocardiograms and audio for heart sounds and murmurs*
	- *"The iBooks were incredible. The integration of pictures and audio files for the heart murmurs made for an excellent studying resource"*
	- *"The iBook is the perfect modality for presenting information, as it seamlessly blends notes and slide."*
	- *"They could be improved by incorporating 'test your understanding' questions along the way. It would break them up a bit and help to reinforce important concepts."*

<https://sites.dartmouth.edu/library/2014/02/03/faculty-insight-creating-ibooks-for-medical-education/>

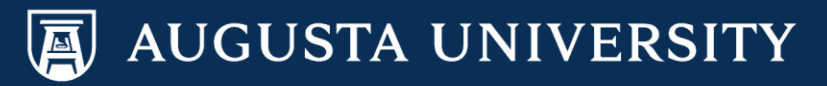

#### The *Dartmouth College* Experience

Words of warning…

- *Students will want all the content in this format*
- *Very time consuming and you will find yourself "tweaking" your iBooks*
- *Endless amount of potential for delivering content in a creative way*

*"You will not mind spending time at home modifying because it is fun"*

<https://sites.dartmouth.edu/library/2014/02/03/faculty-insight-creating-ibooks-for-medical-education/>

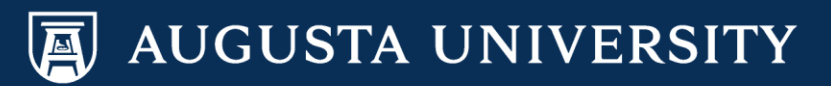

#### The *Washington University at St Louis* Experience

- Used in the Department of Neuroscience to teach microscopic anatomy
- Key features not captured when converting a textbook to an iBook
	- *Narrated virtual slide-viewing tutorials*
	- *Integrated self-quizzes*
	- *Links to recommended online resources*
- Serves as a lab manual for histology, accompanying text alongside microscope slides
- Allows the instructors to individualize the content

<https://medicine.wustl.edu/news/school-medicine-scientists-develop-ibooks-medical-classes/>

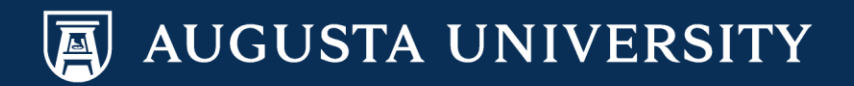

## The *University of Arkansas- Fort Smith* Experience

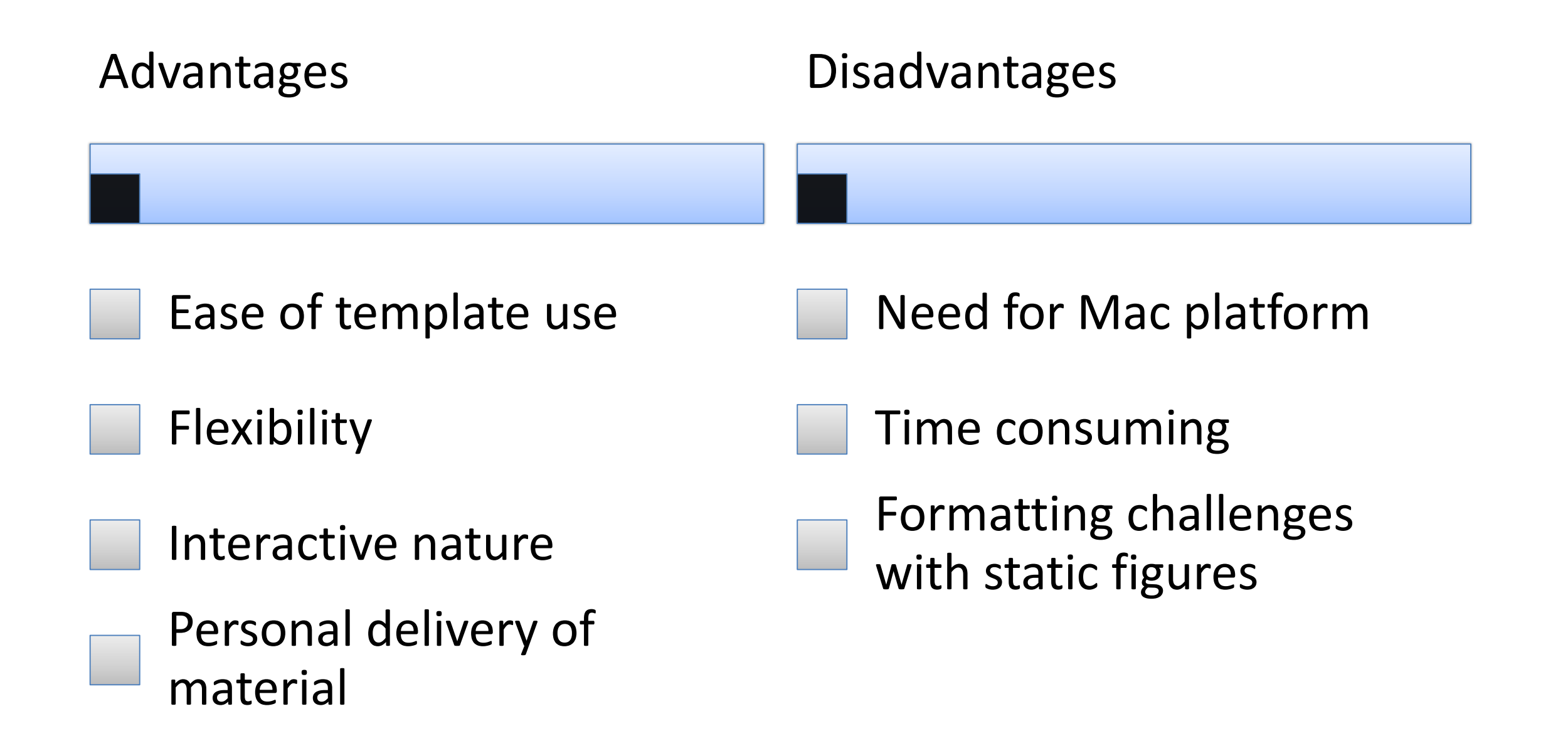

Baldwin A. "Developing an interactive textbook using iBooks author," *Federation of Business Disciplines Journal*, 3:1-12, 2015

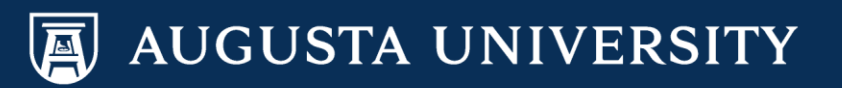

#### The "Bottom" Line

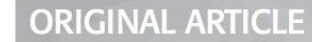

Using The iBook In Medical Education And Healthcare Settings - The iBook As A Reusable Learning Object; A Report Of The Author's Experience Using iBooks **Author Software** 

KARL FB PAYNE<sup>1</sup>, ALEXANDER MC GOODSON<sup>1</sup>, ARPAN TAHIM<sup>1</sup>, HEATHER J WHARRAD<sup>2</sup> AND KATHLEEN FAN<sup>3</sup>

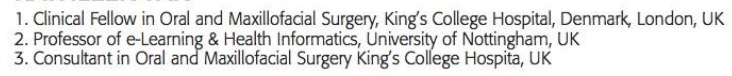

*2012*

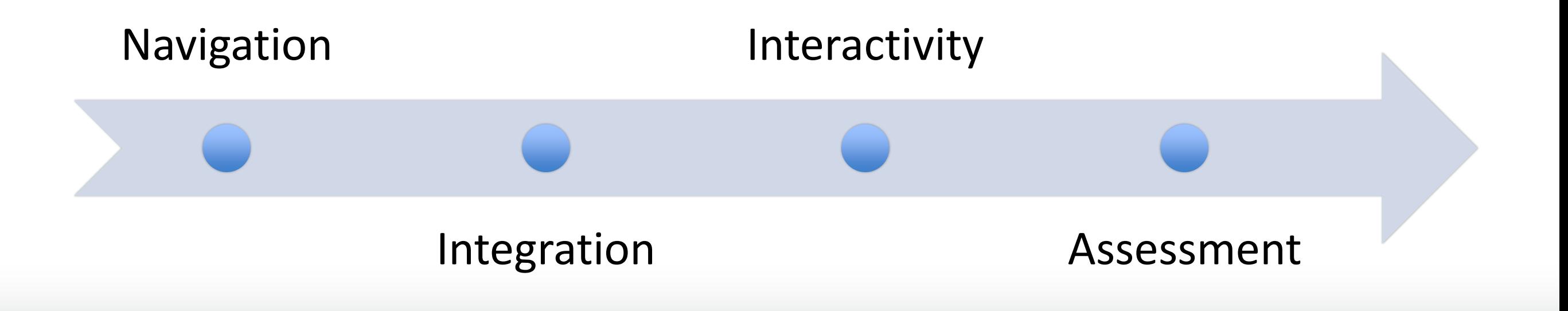

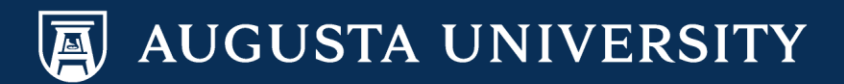

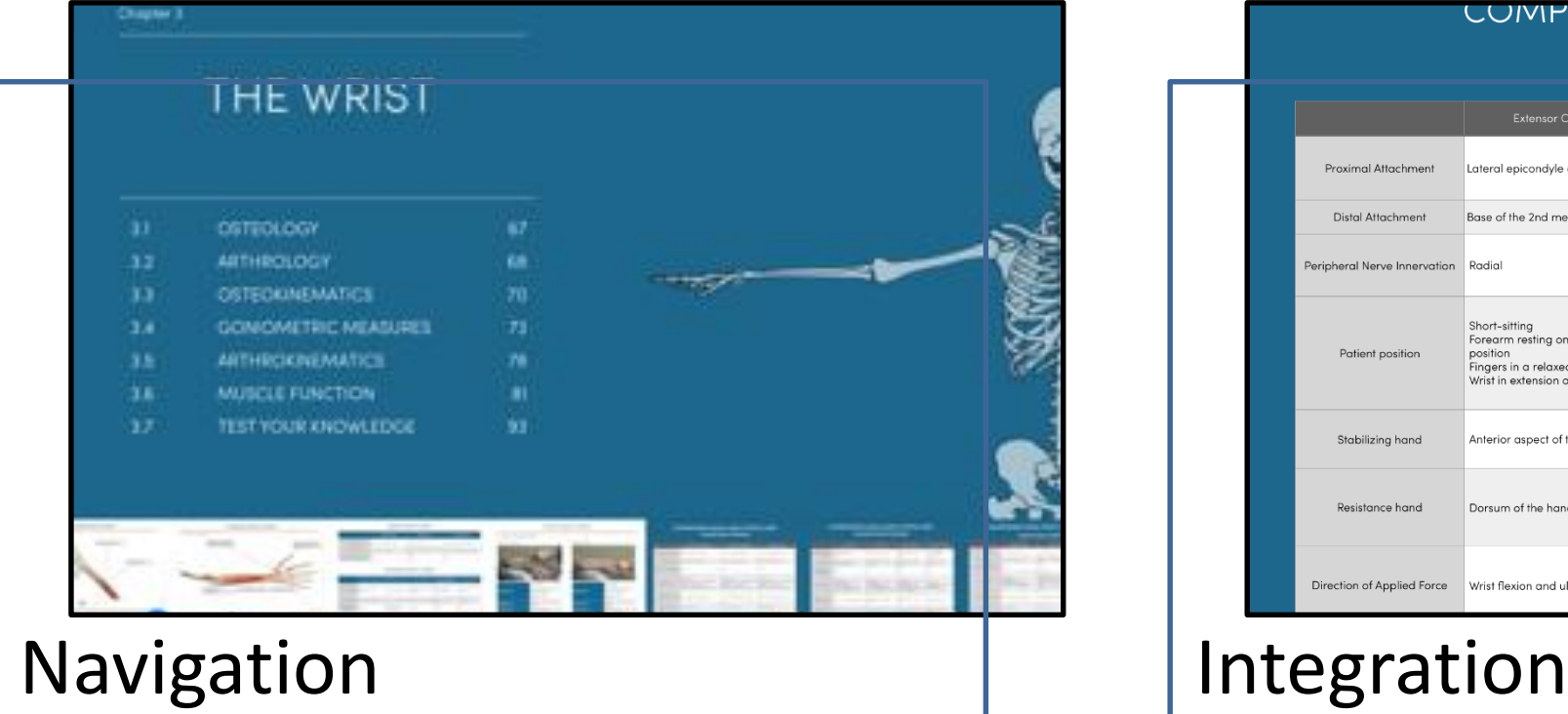

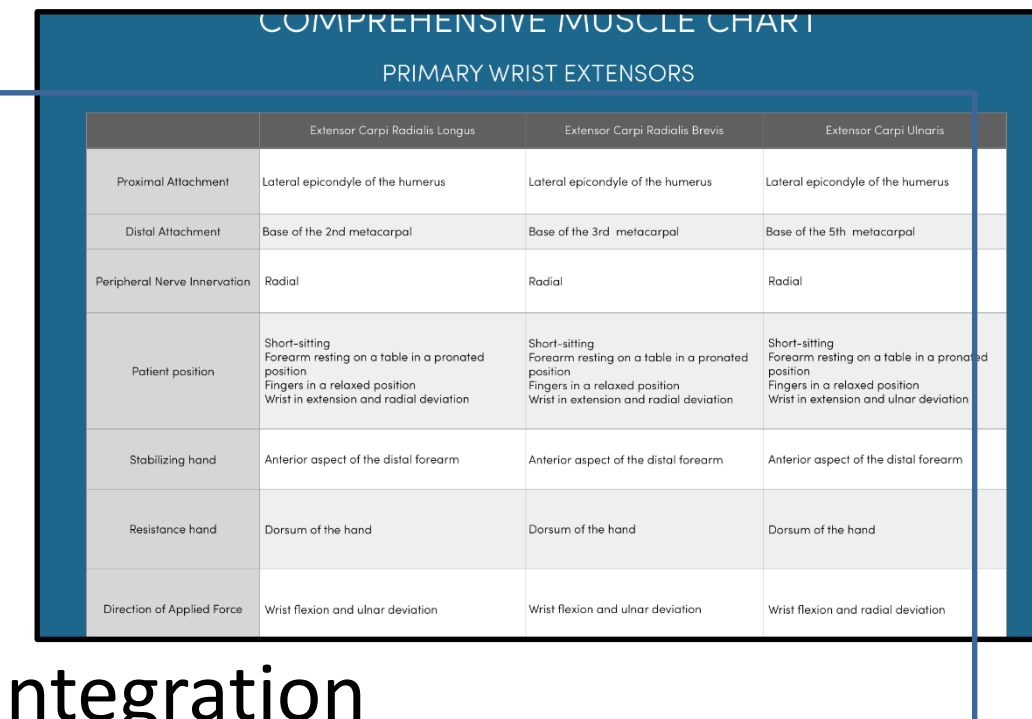

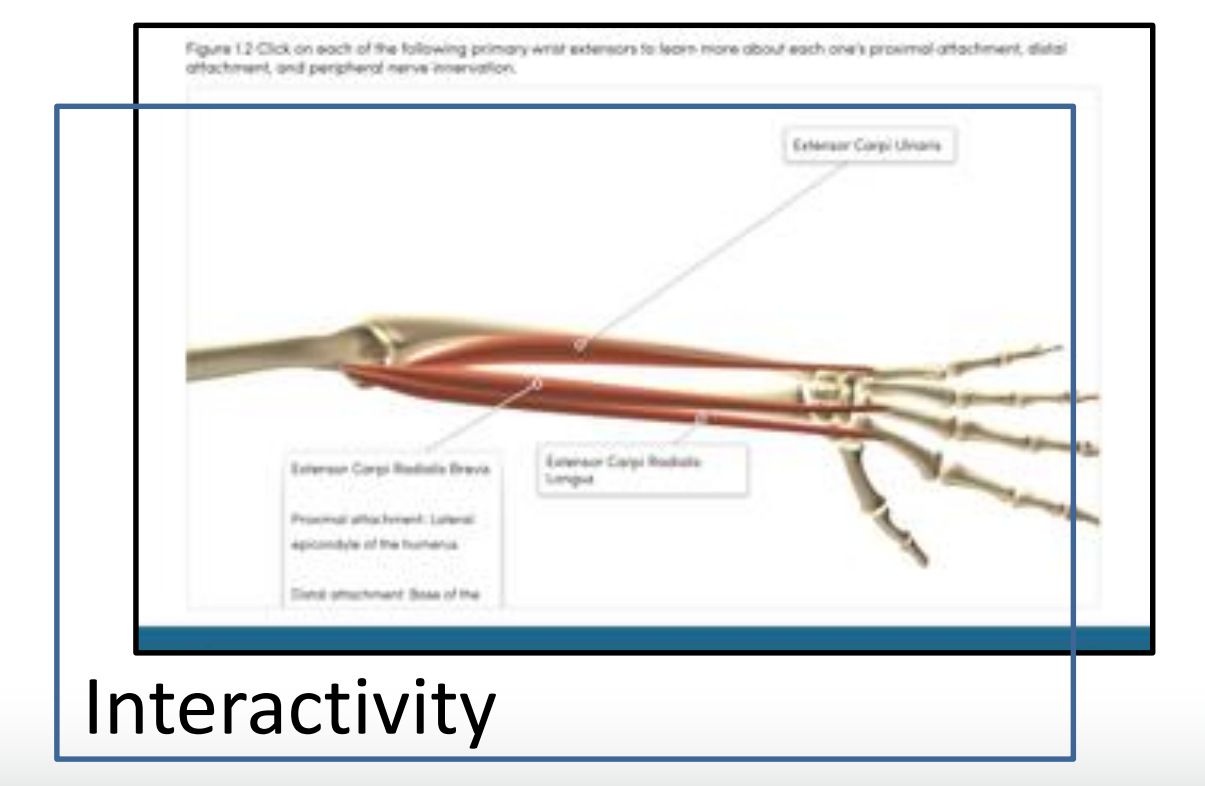

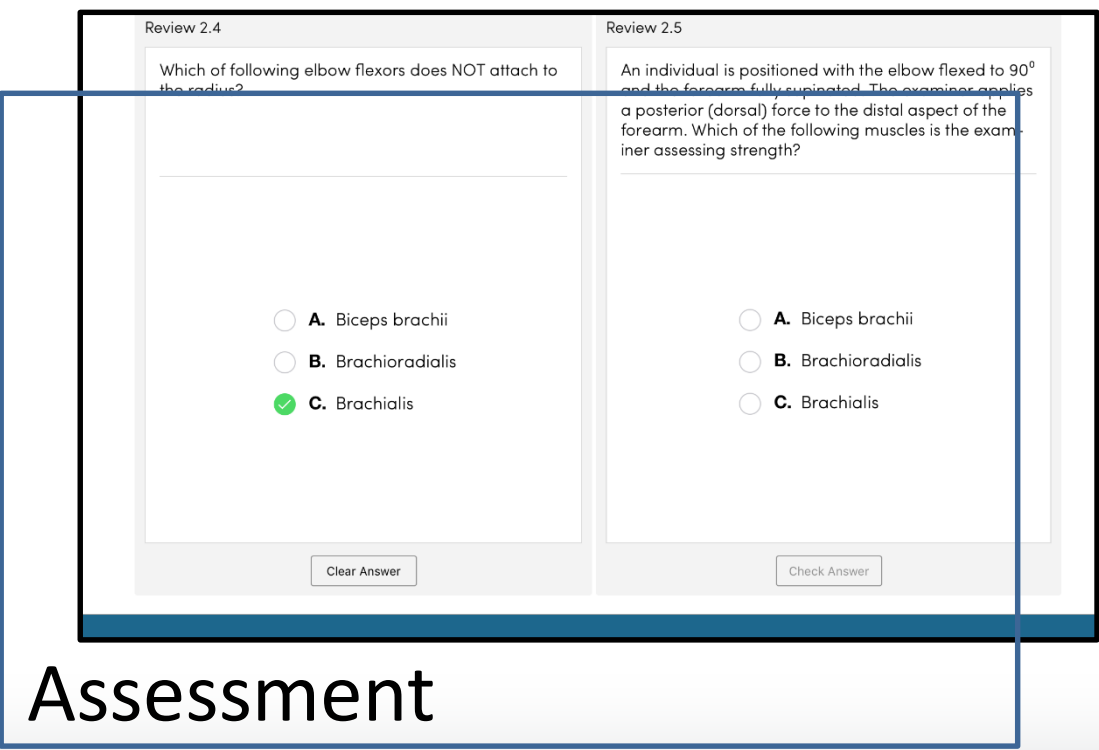

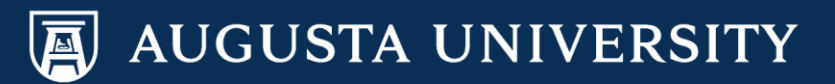

# *Tips for Success*

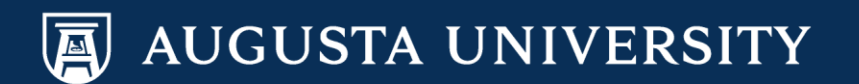

#### Tip #1: Purpose and Expected Outcome

*From PTHP 7222 (6 credit hours; 135 contacts hours)*

Biomechanics, manual muscle testing, and goniometry

> 3 cumbersome textbooks with complementary information

> > Emphasis on psychomotor skills

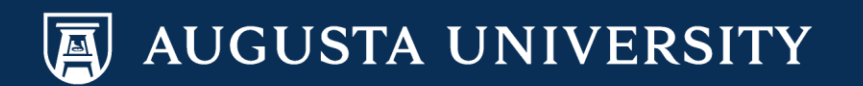

## Tip #1: Purpose and Expected Outcome

- Provide an *interactive* way to reinforce biomechanical principles
- Create a *bridge* from anatomical landmarks and structures to joint and muscle function
- Develop a *single* medium to access information on goniometry and manual muscle testing
- Integrate *videos* to demonstrate correct manual muscle testing techniques
- Incorporate *opportunities* for self-assessment

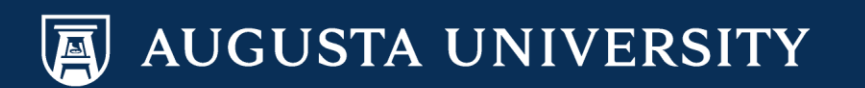

## *Roadblock #1: \$\$\$*

From: To: Cc: Subject: Date:

Jones, Jennifer (ELS-OXF) Bolgla, Lori Cullum, Ashley, Ekema, Lynsey RP014693 Request for permission Thursday, August 13, 2015 11:16:42 AM

#### Dear Dr Lori Bolgla

Reference: KINESIOLOGY OF THE MUSCULOSKELETAL SYSTEM 2/E, 2010, (ISBN 9780323039895), Neumann ed, figures 1-4, 1-8 (A-B), 5-1, 5-7 (A), 5-10 (A-C), 5-11, 5-12, 5-13, 5-14, 5-15, 5-17, 5-19 (A-C), 5-20, 5-21, 5-22, 5-25, 5-30, 5-31, 5-33, 5-34, 5-48, 5-53, 6-1, 6-2, 6-3, 6-16 (A), 6-18, 6-19, 6-20, 6-23 (A-B), 6-24, 6-28, 6-29, 6-31 (A-B), 7-1, 7-3, 7-15, 7-16, 8-3, 8-15, 8-16, 8-17 (A-B), 8-23, 8-24 (A-B), 8-25, 8-28, 8-29, 8-30, 12-1, 12-4, 12-19, 12-20 (A-C), 12-21 (A-B), 12-22 (A-C), 12-27, 12-38, 13-1, 13-2, 13-3 (A-B), 13-4, 13-5, 13-13 (A-B), 13-14, 13-16, 13-17 (A-B), 13-20 (A-B), 13-22, (A-B), 13-23 (A-E), 14-3, 14-9, 14-10 (A-B), 14-11, 14-17 (A-E), 14-8 (A-B), 14-20 (A-B), 14-22 (A-E), (14-26 (A-B), 14-27 (A-J), 14-32, 14-33, 14-35 and 14-36

Proposed use: To be used in an iBook on the osteokinematic and arthrokinematic concepts.

Thank you for your online permission request form dated 22 June 2015. The fee for granting you permission to use the above material is USD 3556.00.

Please note that at this stage you do not have permission to use the material.

Should the fee be acceptable, please let me know and also provide your full mailing address and I will arrange for the necessary invoice to be raised. Once the invoice has been raised the payment due date is final and cannot be extended beyond our standard 60 days.

Please also note that this quote is valid only for a period of six months. After this time you must reapply for permission.

Yours sincerely Jennifer Jones Permissions Specialist Global Rights Department **Elsevier Ltd PO Box 800** Oxford OX5 1GB **UK** 

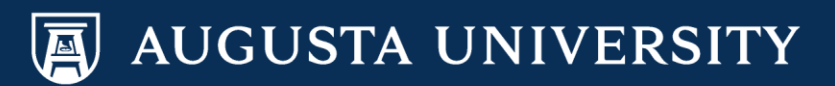

#### Tip #2: Identify Resources

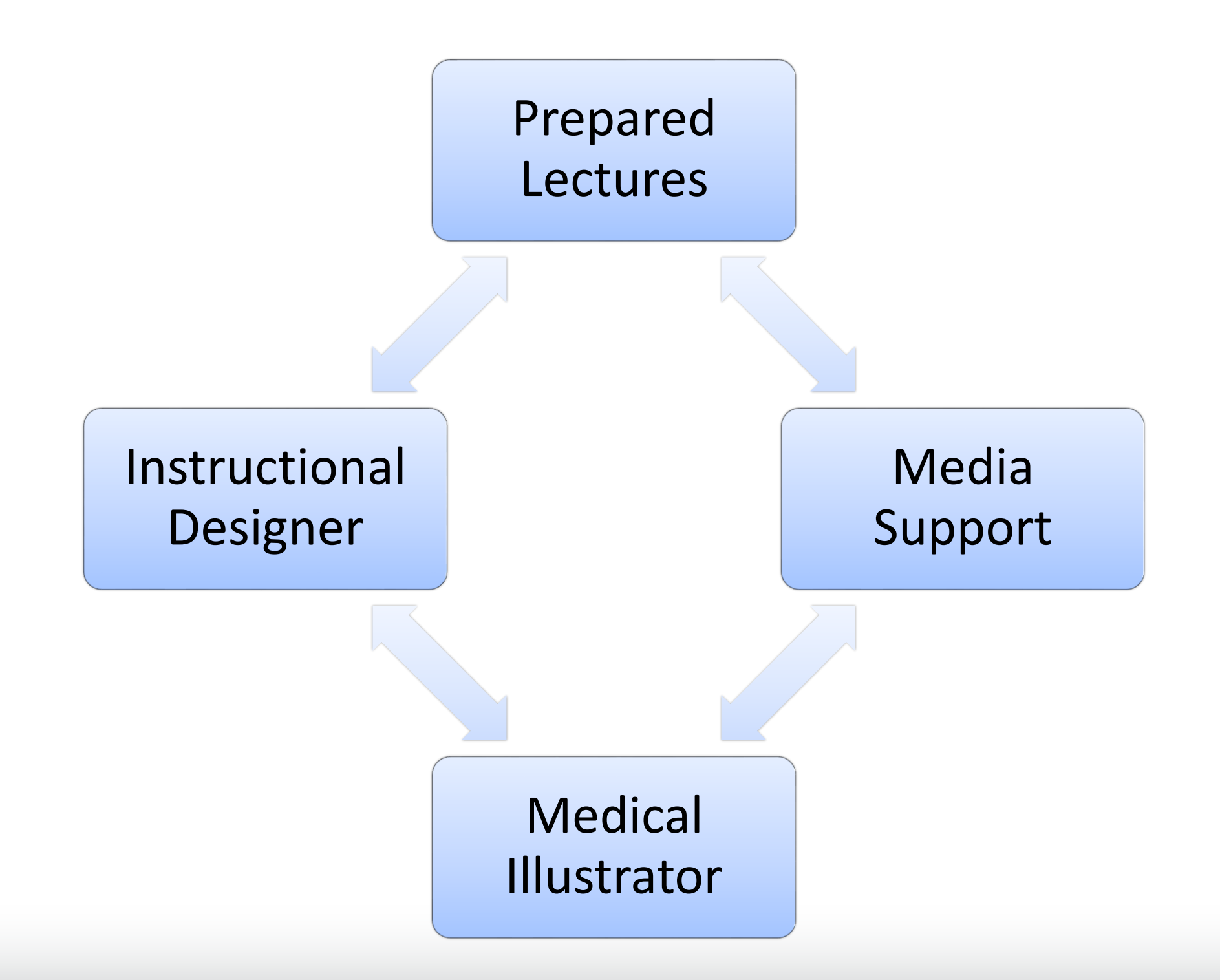

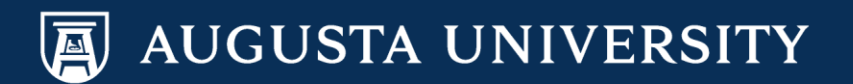

*The best kept secret at Augusta University…*

Department of Educational & Collaborative Technology

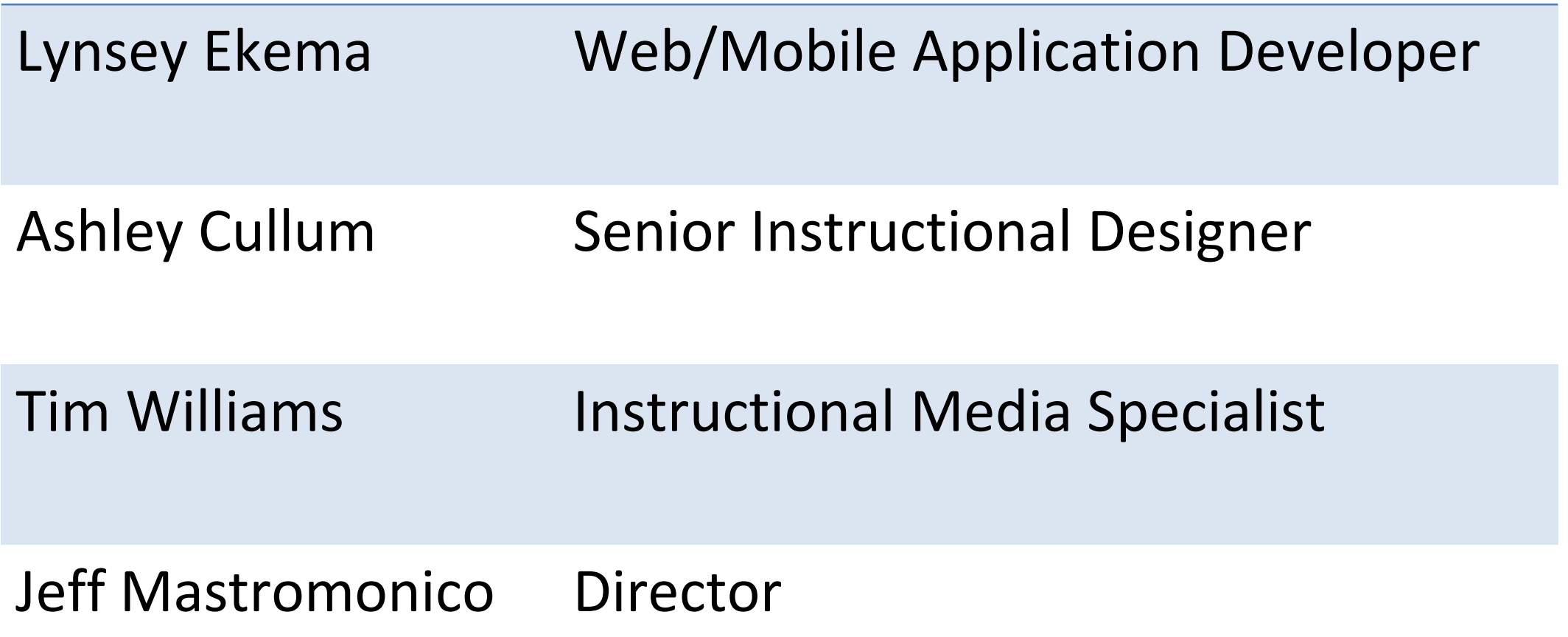

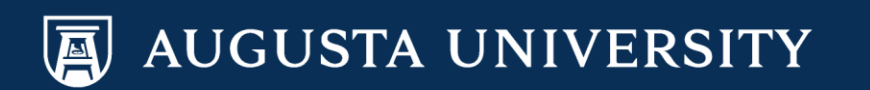

#### Tip #3: Clear Objectives

Wrist Osteology Arthrology **Osteokinematics** Goniometric Measures Arthrokinematics Muscle Function Peripheral Nerve Innervation Manual Muscle Testing

*Chapter Consistency and Logical Progression*

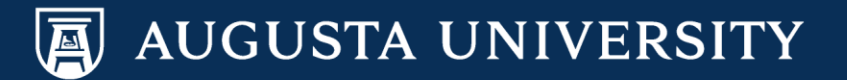

#### Tip #4: Maximize Smart Art

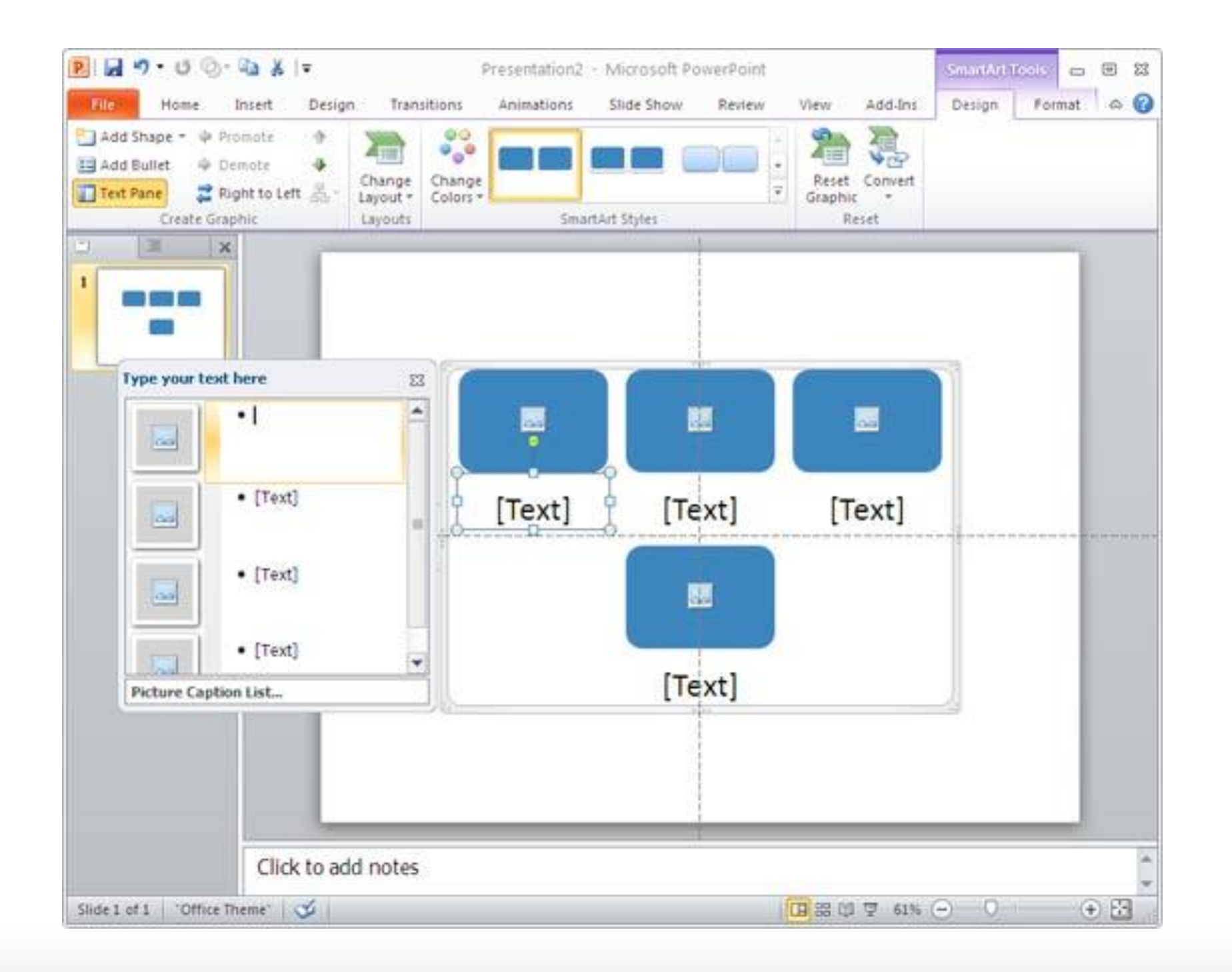

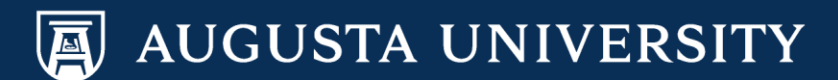

#### Tip #4: Maximize Smart Art

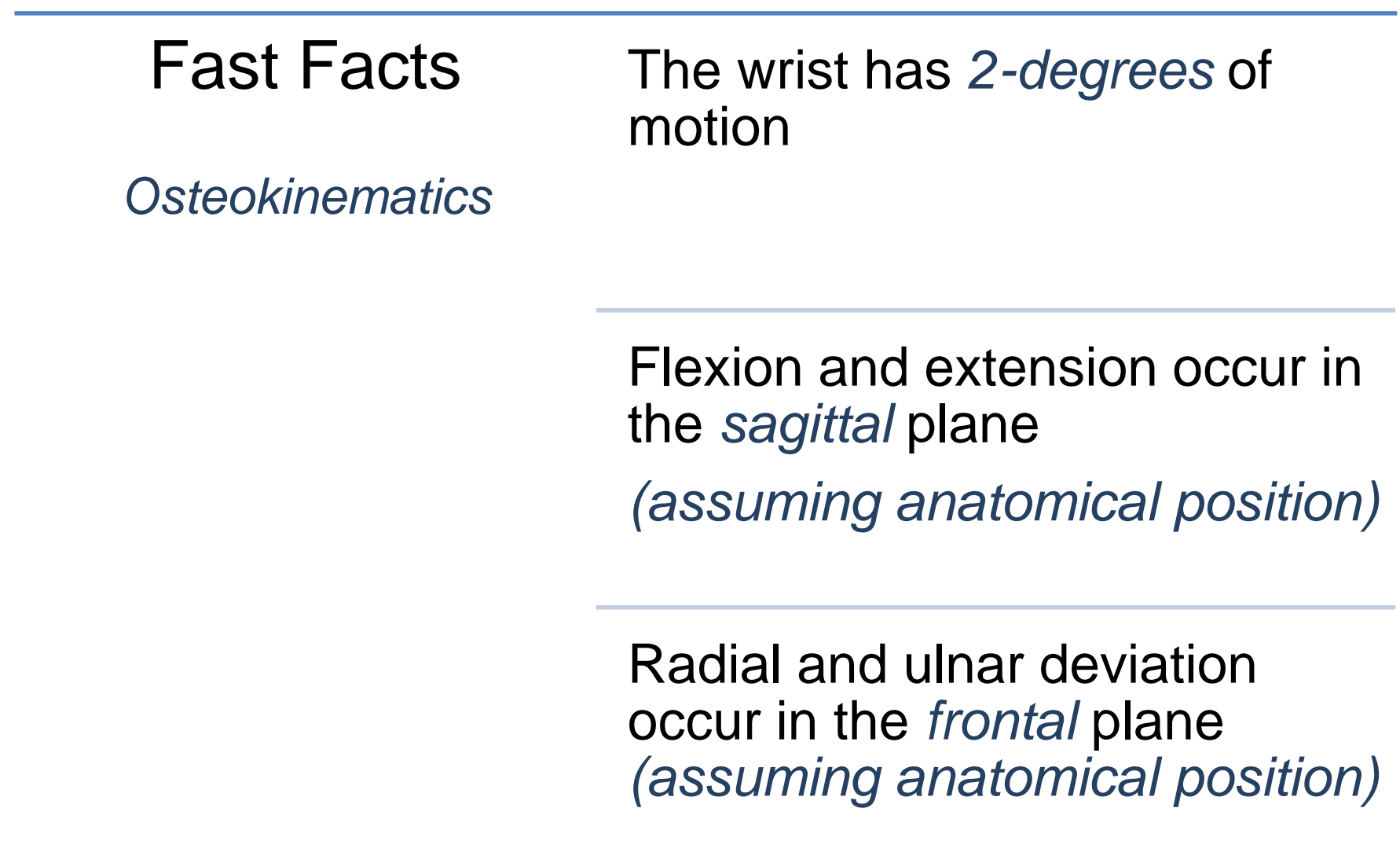

*"Steal from Peter to pay Paul"*

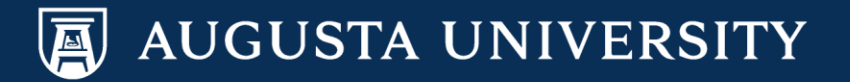

#### Tip #5: Liberal Use of Tables

- Great way to summarize information
- Easy to modify for other chapters
- Efficient means for importing information into iBook template
- Provides flexibility in the amount of information presented
	- *Chunks of more succinct, focused information*
	- *Transitioned to comprehensive compilation of information*

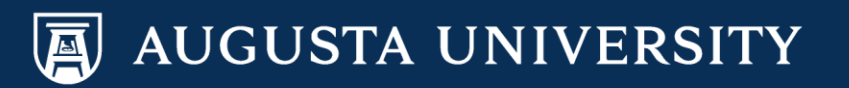

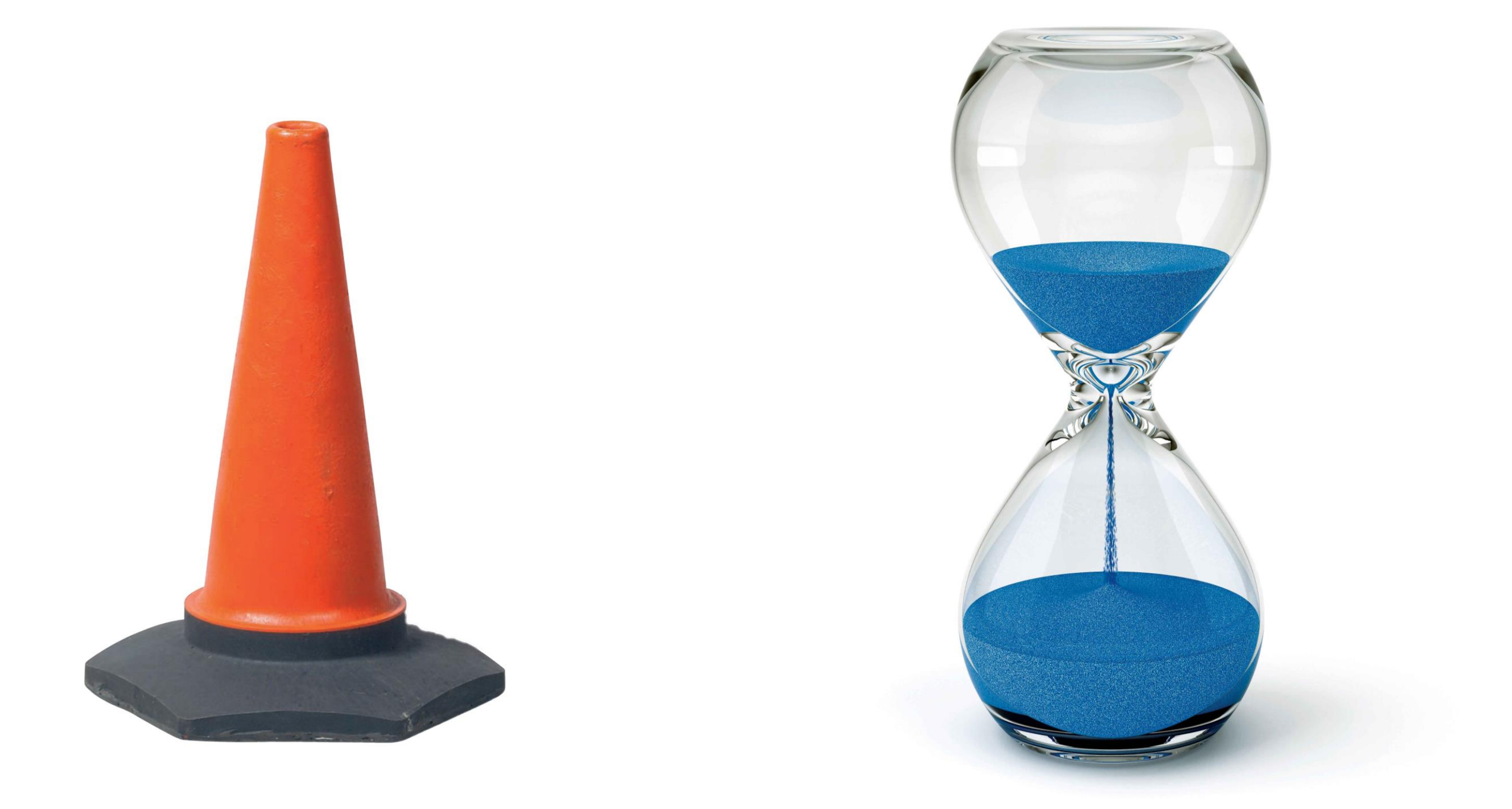

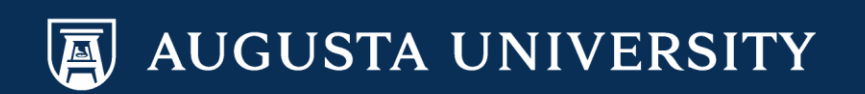

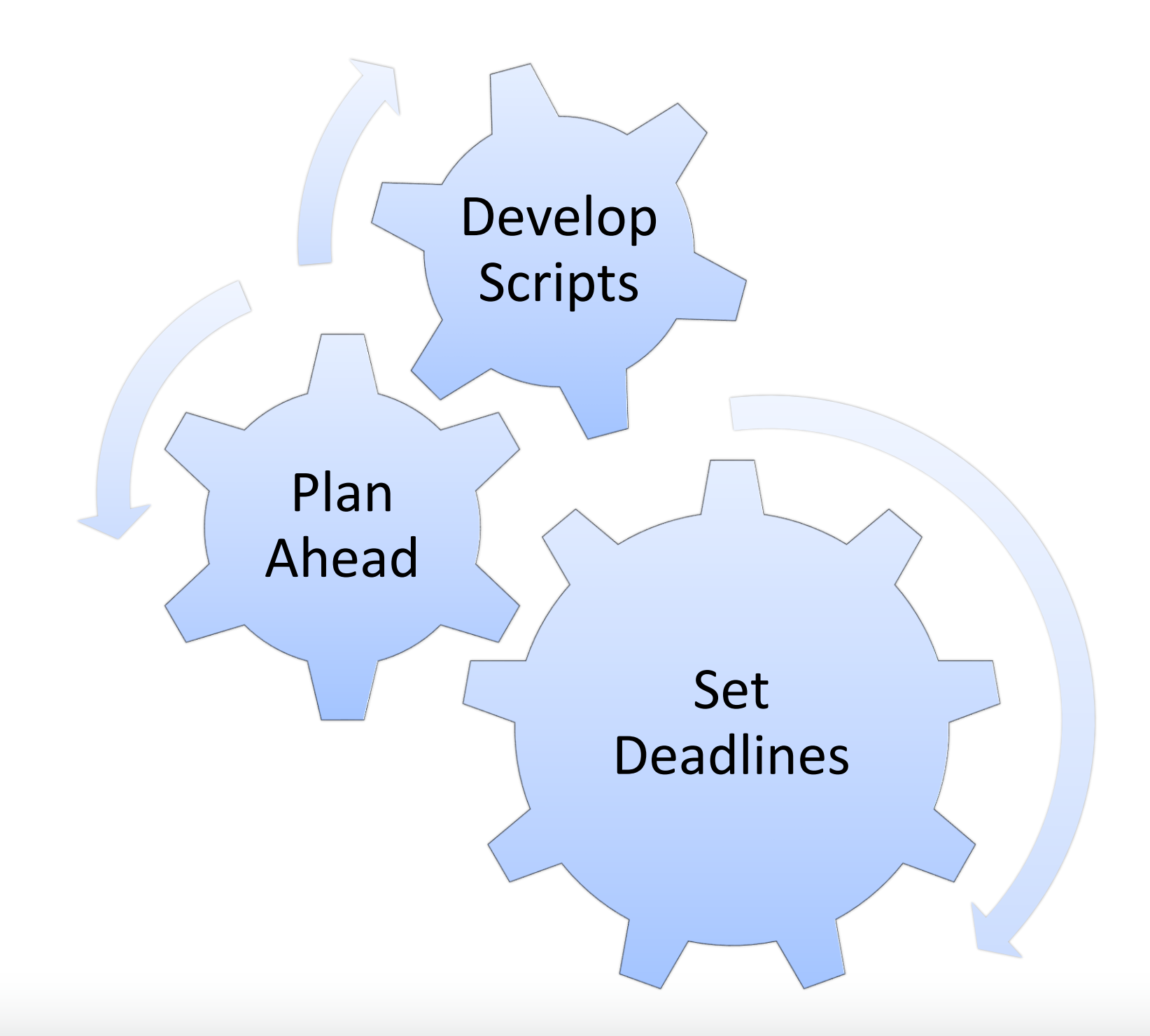

![](_page_31_Picture_2.jpeg)

#### Arthrokinematics

Remember that the movement also comes from motion between the articular surfaces of the bones. Arthrokinematics represents the movements between of the articular surfaces of the joint. Rolling, sliding, and spinning are the main movements and movement of the joint surfaces oftentimes is described as one of the following:

![](_page_32_Figure_3.jpeg)

#### Arthrokinematics at the Radiocarpal Joint

The articulation between the radius and proximal row of carpal bones forms the radiocarpal joint. The distal end of the radius has a concave surface; the proximal row of carpal bones has a convex surface. The figure below depicts movement of the joint surfaces between the radius and proximal row of carpal bones during wrist extension and flexion. Movement of the carpal bones on the stable radius represents movement of a convex surface on a concave surface. Sliding and rolling of the convex carpal bones on the concave radius occur in an opposite direction. The carpal bones slide in a volar (anterior) direction and roll in a dorsal (posterior) direction during wrist extension; they slide in a dorsal (posterior) direction and roll in a volar (anterior) direction during wrist flexion.

#### Arthrokinematics

Remember that normal joint movement depends on motion between the articular surfaces of the bones. Rolling, sliding, and spinning describe movement between articular surfaces necessary for normal joint osteokinematics.

During movement of a concave joint surface on a fixed convex surface, the moving concave surface rolls and glides in the SAME direction. During movement of a convex joint surface on a fixed concave surface, the moving convex surface rolls and glides in the OPPOSITE direction.

![](_page_32_Figure_9.jpeg)

#### Arthrokinematics at the Humeroulnar Joint

The articulation between the humerus and ulna forms the humeroulnar joint. The trochlea of the humerus has a convex surface; the trochlear notch of the ulna has a concave surface. The figure below depicts movement between the joint surfaces between the humerus and ulna during elbow flexion. Movement of the ulna on the stable humerus represents movement of a concave surface on a convex surface. Sliding and rolling of the concave ulnar surface (the trochlear notch) on the convex humeral surface (the trochlea) occur in the same direction. The ulna slides and rolls anteriorly during elbow flexion; it slides and rolls posteriorly during elbow extension.

![](_page_32_Picture_12.jpeg)

#### Script for the manual muscle testing positions: WRIST EXTENSORS

![](_page_33_Picture_31.jpeg)

Script for the manual muscle testing positions: PROXIMAL PHALANX FLEXION

![](_page_33_Picture_32.jpeg)

![](_page_33_Picture_5.jpeg)

*Filmed 31 manual muscle testing techniques in under 2 hours*

![](_page_33_Picture_7.jpeg)

#### Tip #6: Commitment and Passion

![](_page_34_Picture_1.jpeg)

-HUNTER S. THOMPSON-

![](_page_34_Picture_3.jpeg)

#### Final Product Overview

![](_page_35_Picture_1.jpeg)

![](_page_35_Picture_2.jpeg)

## *Future Endeavors*

![](_page_36_Picture_1.jpeg)

- Conduct a qualitative study to gather data about advantages and disadvantages of using this iBook across health sciences disciplines
	- *Physical therapy*
	- *Occupational therapy*
	- *Physician assistant*
- Collaboration with other disciplines regarding "special topics"
	- *Dentistry and physical therapy on the management of individuals with temporomandibular problems*
	- *Medical residents and physical therapy for special tests used to determine the appropriate diagnosis for individuals with musculoskeletal problems*

![](_page_37_Picture_8.jpeg)

![](_page_38_Picture_1.jpeg)

![](_page_38_Picture_2.jpeg)

![](_page_39_Picture_1.jpeg)

![](_page_39_Picture_2.jpeg)

#### **MERLOT**

Premiere online international community of faculty, staff, and student (Users, Members, and Consortium Partners) from around the world who share their pedagogy and repository-based Learning Objects, Open Courses, Open Access

Textbooks, and Open Access Journal articles

![](_page_39_Picture_6.jpeg)

![](_page_39_Picture_7.jpeg)

![](_page_39_Picture_8.jpeg)

![](_page_40_Picture_1.jpeg)

![](_page_40_Picture_2.jpeg)

#### Measure of Confidence *(Post-Presentation)*

![](_page_41_Figure_1.jpeg)

![](_page_41_Picture_2.jpeg)

Final word of thanks to *Ralph Gillies, PhD*  and *Charlotte Chatto, PT, PhD* for their support and insight

![](_page_42_Picture_1.jpeg)

![](_page_42_Picture_2.jpeg)